## Page Properties for C Components

## Gallery Properties

 $\sqrt{a^2 + b^2}$  allerign overridden component te componentAlias.gallery a CMS page)

TypeZenWare\NovemberGallery\Classes\Gallery

Gallery class, holds the various properties of the gallery instance.

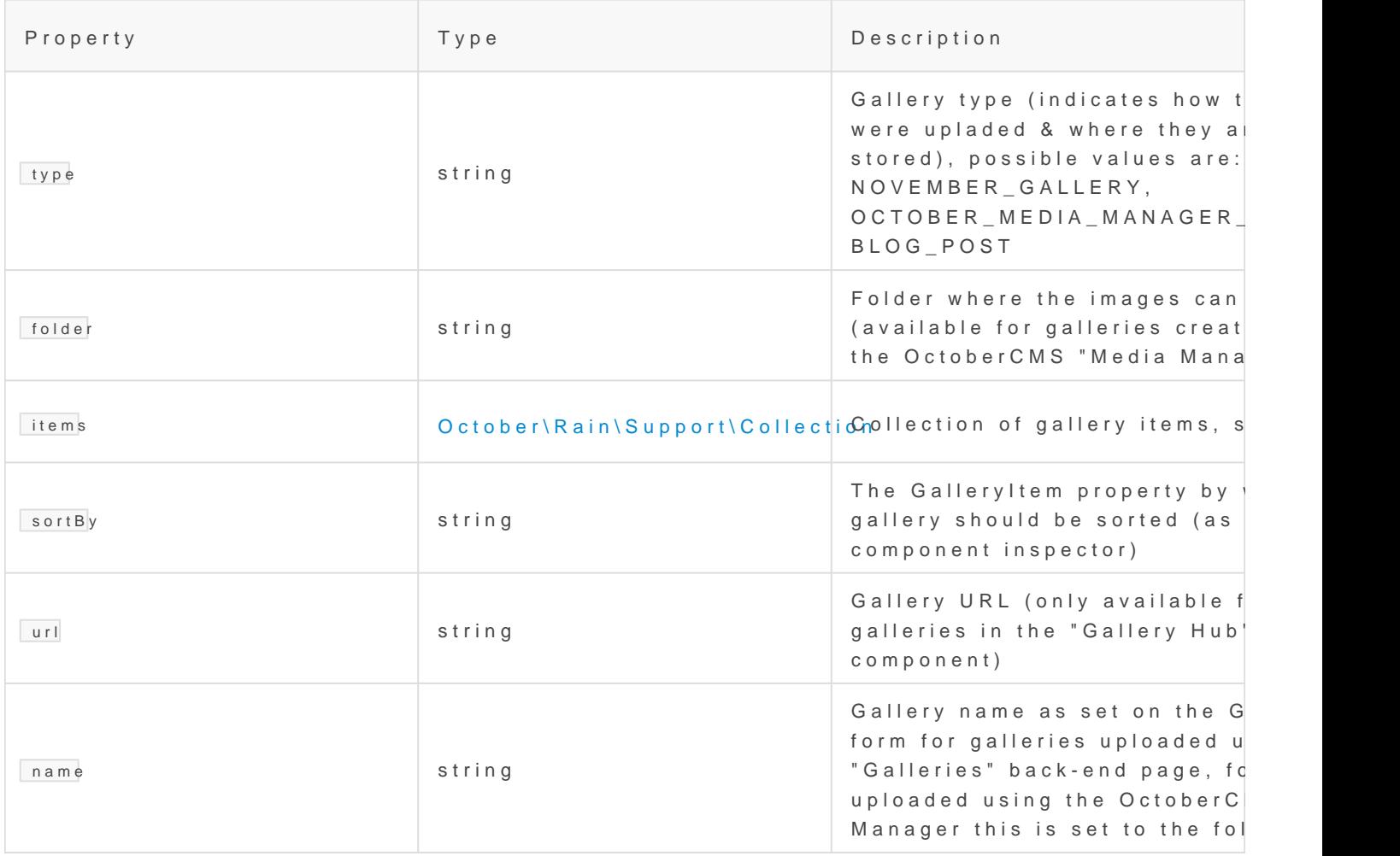

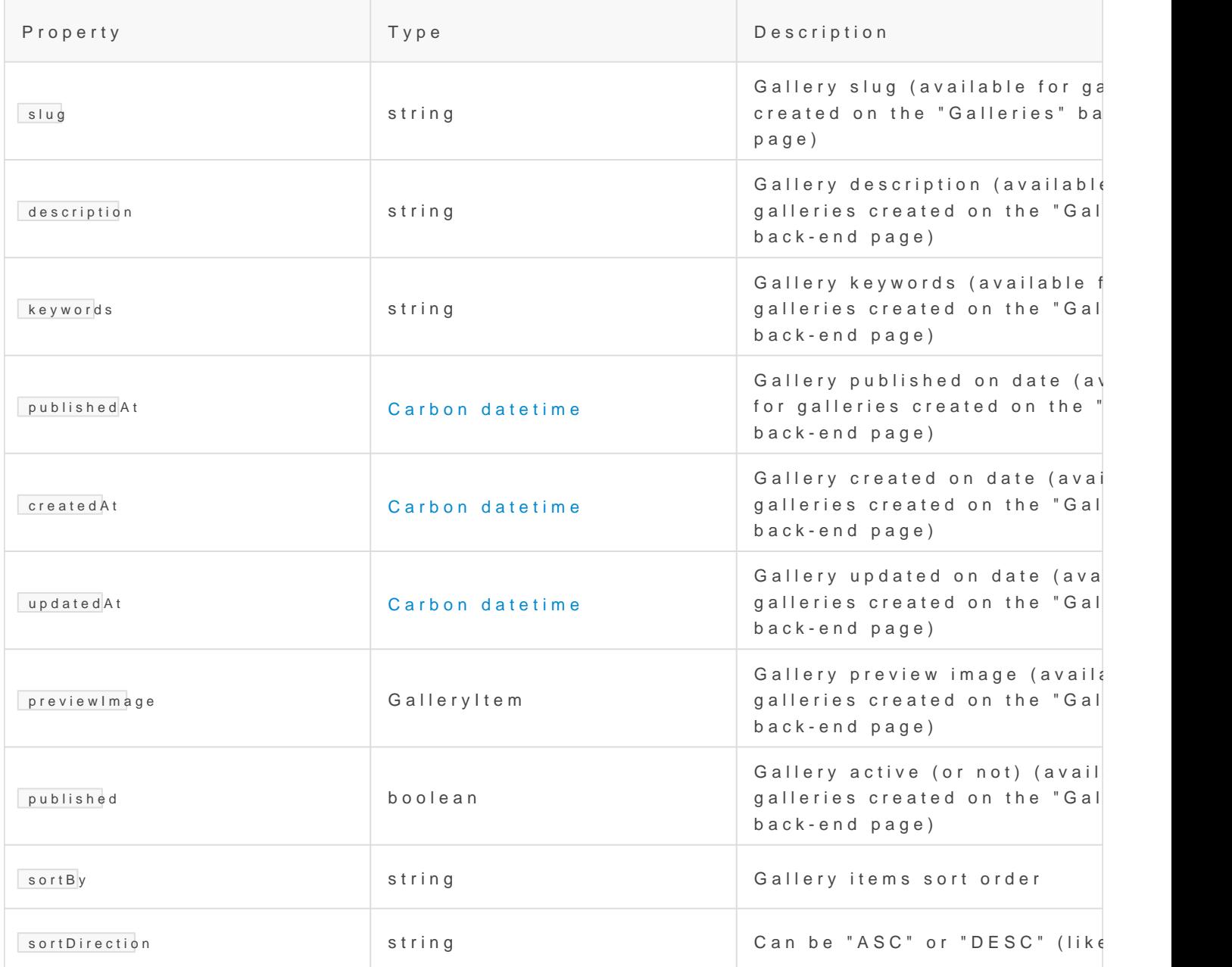

## GalleryItem Properties

 $\Box$ SELF $\Box$ .galleryit(eims overridden component te componentAlias.galleryit eims a CMS page)

TypeOctober\Rain\Support\Collection

also see PI D q d b luminate \ D atabase \ Eloquent a Collection and Illuminate \ Support\Collection

Collectio ZenWare\NovemberGallery\Classes\GadbaySisems. Serving it as a collectio to a ton functionality that is not available with a simple array. For exam

{% for galleryitem in customGallery.gallery.items.sortBy('fileNammeg') s%  $c$ } = "{{ galleryitem.url }}"  $\{ % \$  endfor % }

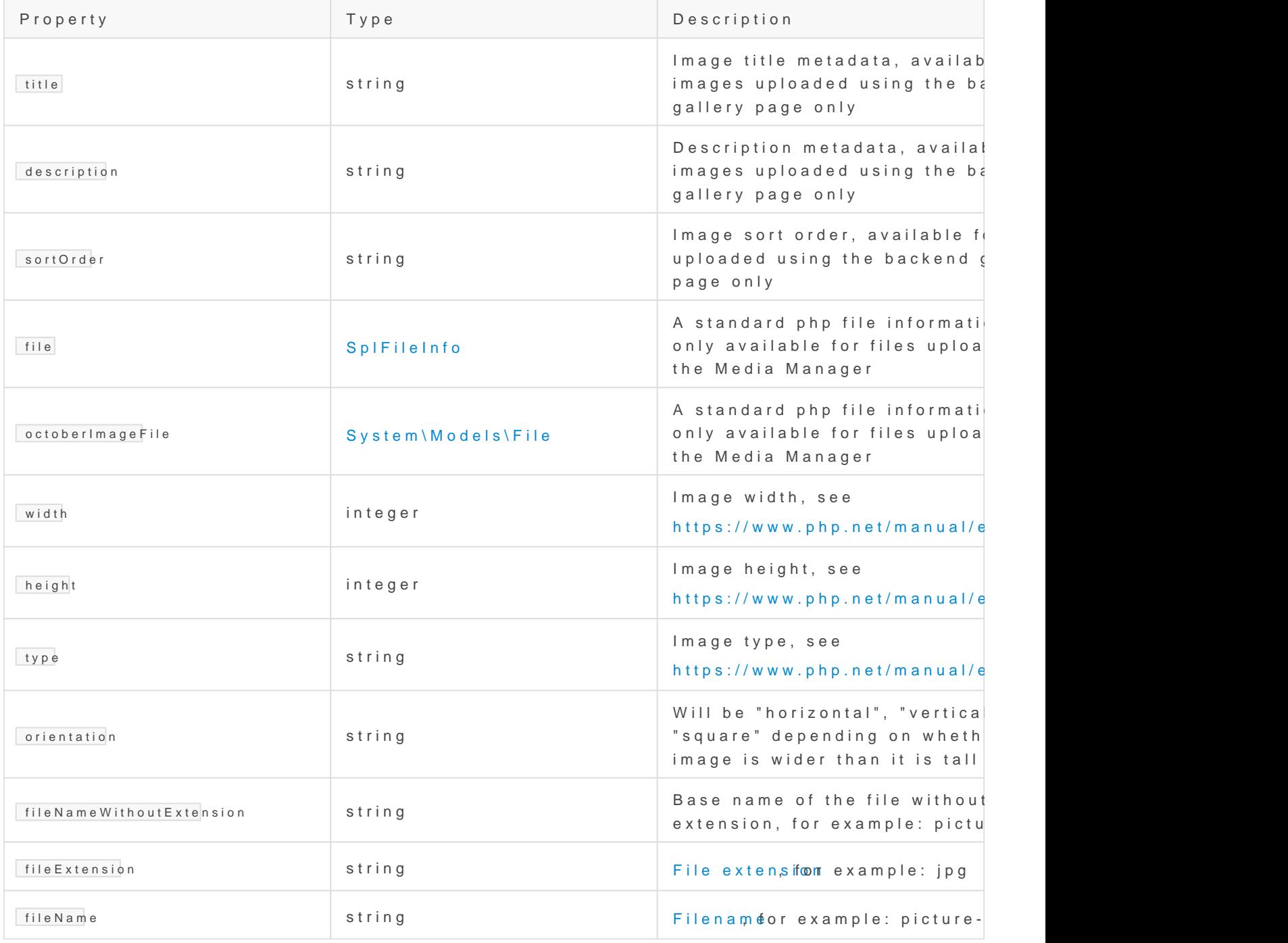

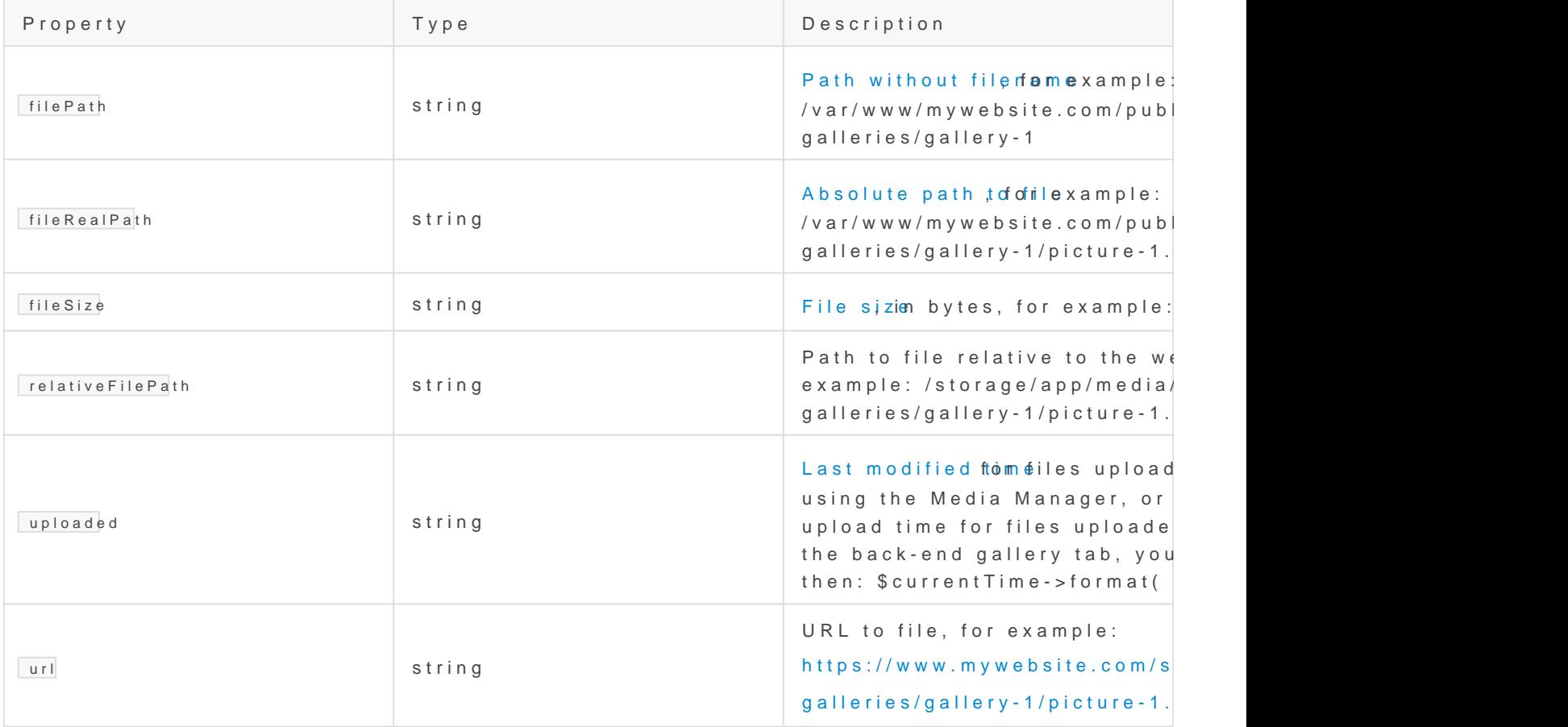

Hint: To dig integalleryItems (or any other) variable/collection, you h options. You can sin { { dump(embeddedGallery.galleryitems.toAOrMay) } } your page after the component definition and it will print debug i that variable straight in y ceuer mp angoere abdouund pin the official Twig do . Note that "the dump function won t display anything if the debu environment is not enabled". To enable debug mode on your site, config file in your config directory. Learn moreimationst debug mode [OctoberCMS](https://octobercms.com/docs/setup/configuration#debug-mode) docs!

Alternatively, you can instally the pluagrid then add

 $\{$ { debug(embeddedGallery.gallery.itetnos) y} our page to show debug information in the Laravel debugbar. Make sure to replace "embeddedGallery your component as set in the component options!

## Additional Page Properties for Components

(not applicable to the GalleryHub component)

\_\_SELF\_\_.defaultgalleryoptions

Type: string

Used in the embedded gallery default template, this holds any custom sc component in the Script Options property, along with any generated op gallery\_theme: "tiles", tiles\_type: "justif)ed"

\_\_SELF\_\_.defaultLightboxOptions Type: string Used in the lightbox gallery default template, this holds any custom scri component in the Script Options property, along gallery\_theme: "lightbox"

\_\_SELF\_\_.customgalleryscript Type: string The Custom Gallery Script set on the plugin backend settings page, if toggle switch is set to ON .

\_\_SELF\_\_.customlightboxscript Type: string The Custom Lightbox Script set on the plugin backend settings page, if Script toggle switch is set to ON.

\_\_SELF\_\_.error Type: string If the plugin encounters an error, you can find the error description here.

Revision #9 CreateTdhu, Aug 22, 2019 8b4UDieAsMokovszky László UpdateTdhu, Jul 9, 2020 9b 2U5 eASM kovszky László